## **TV 1923 Neuthard e.V.**

## Gruppeneinteilung

## **DAMEN**

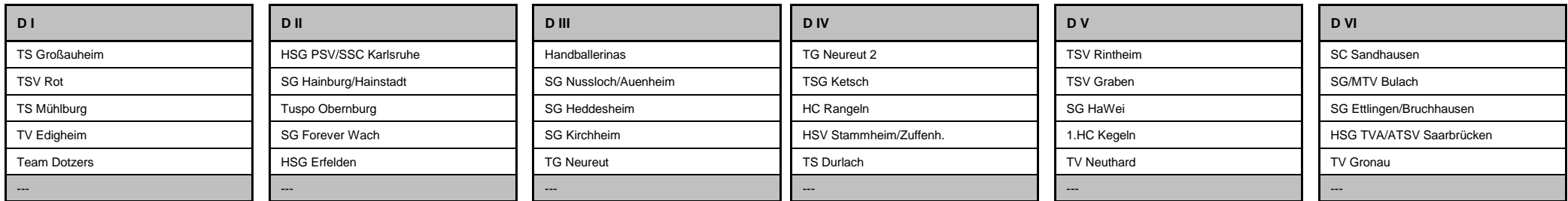

## **HERREN**

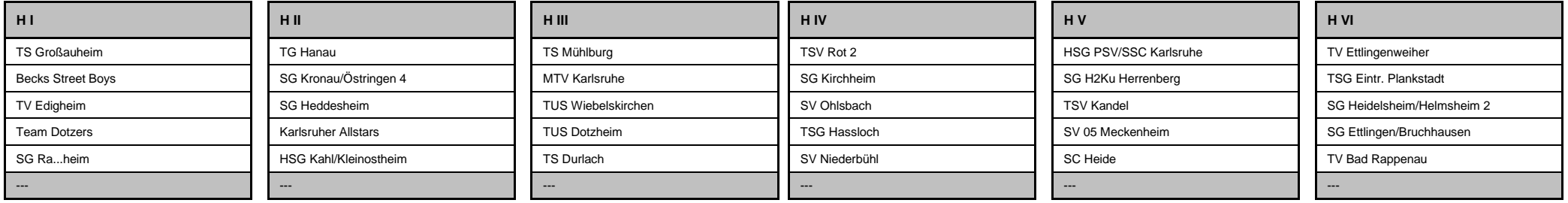